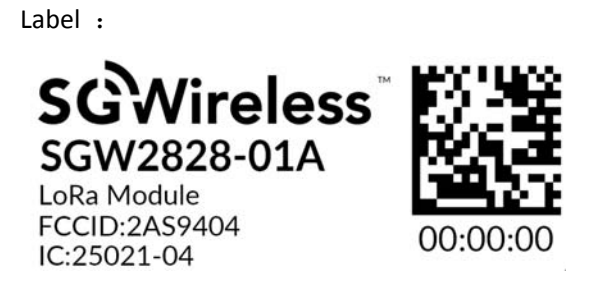

Label Location : On the shield of module

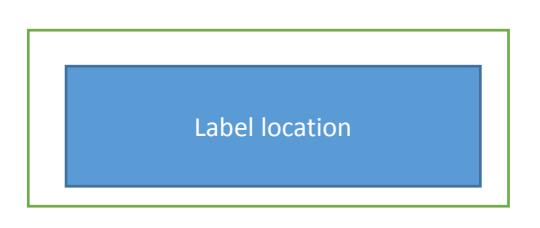